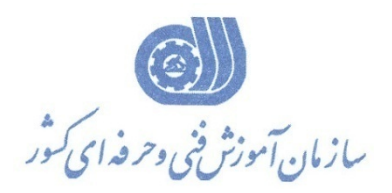

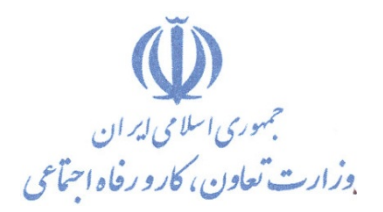

**معاونت پژوهش، برنامه ریزي و سنجش مهارت** 

**دفتر پژوهش، طرح و برنامه ریزي درسی** 

استاندارد آموزش شایستگی

**برنامه نویسی 7-400S-PLC**

**گروه شغلی** 

**کنترل و ابزاردقیق**

**کد ملی آموزش شایستگی** 

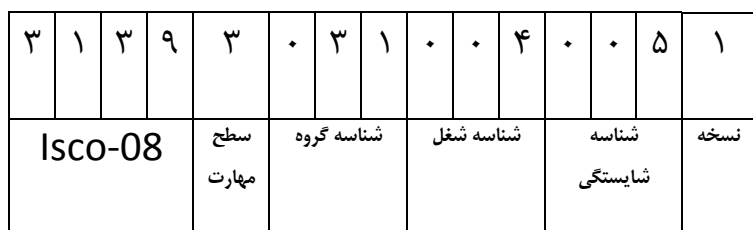

1- 032 - 31 - 3139

**تاریخ تدوین استاندارد : 1395/3/10**

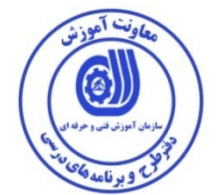

**نظارت بر تدوين محتوا و تصويب :دفتر طرح و برنامه هاي درسي كد ملي شناسايي آموزش شايستگي : 3139-31-032-1**

 **اعضاء كميسيون تخصصي برنامهريزي درسي رشته كنترل و ابزار دقيق : سيد علي موسوي مدير كل دفتر طرح و برنامههاي درسي رامك فرحآبادي معاون دفتر طرح و برنامههاي درسي ليلا فرهادي راد مسئول گروه برق دفتر طرح و برنامههاي درسي حسين اسكندري عليرضا مهرابي مديركل آموزش فني و حرفه اي استان همدان سيد پرويز موسوي** 

 **حوزههاي حرفهاي و تخصصي همكار براي تدوين استاندارد آموزش شايستگي: - اداره كل آموزش فني و حرفهاي استان همدان - شركت فني و مهندسي ايدهپردازان آدراپانا - دانشگاه آزاد اسلامي واحد ساوه** 

**فرآيند اصلاح و بازنگري :** 

 **- -**

 $\overline{a}$ 

 $\overline{a}$ 

 $\overline{a}$ 

ֺ֖֚֝֬

 **كليه حقوق مادي و معنوي اين استاندارد متعلق به سازمان آمـوزش فنـي و حرفـه اي كشـور بـوده و هرگونه سوء استفاده مادي و معنوي از آن موجب پيگرد قانوني است .** 

**آدرس دفتر طرح و برنامه هاي درسي** 

تهران ، خیابان آزادی ، خیابان خوش شمالی ، نبش خیابان نصرت ، ساختمان شماره ۲ ، سازمان آموزش فنی و حرفهای کشور ، پلاک  **97**

Daftar\_tarh@irantvto.ir **: الكترونيكي آدرس 66941250 تلفن**

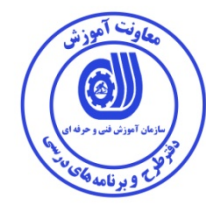

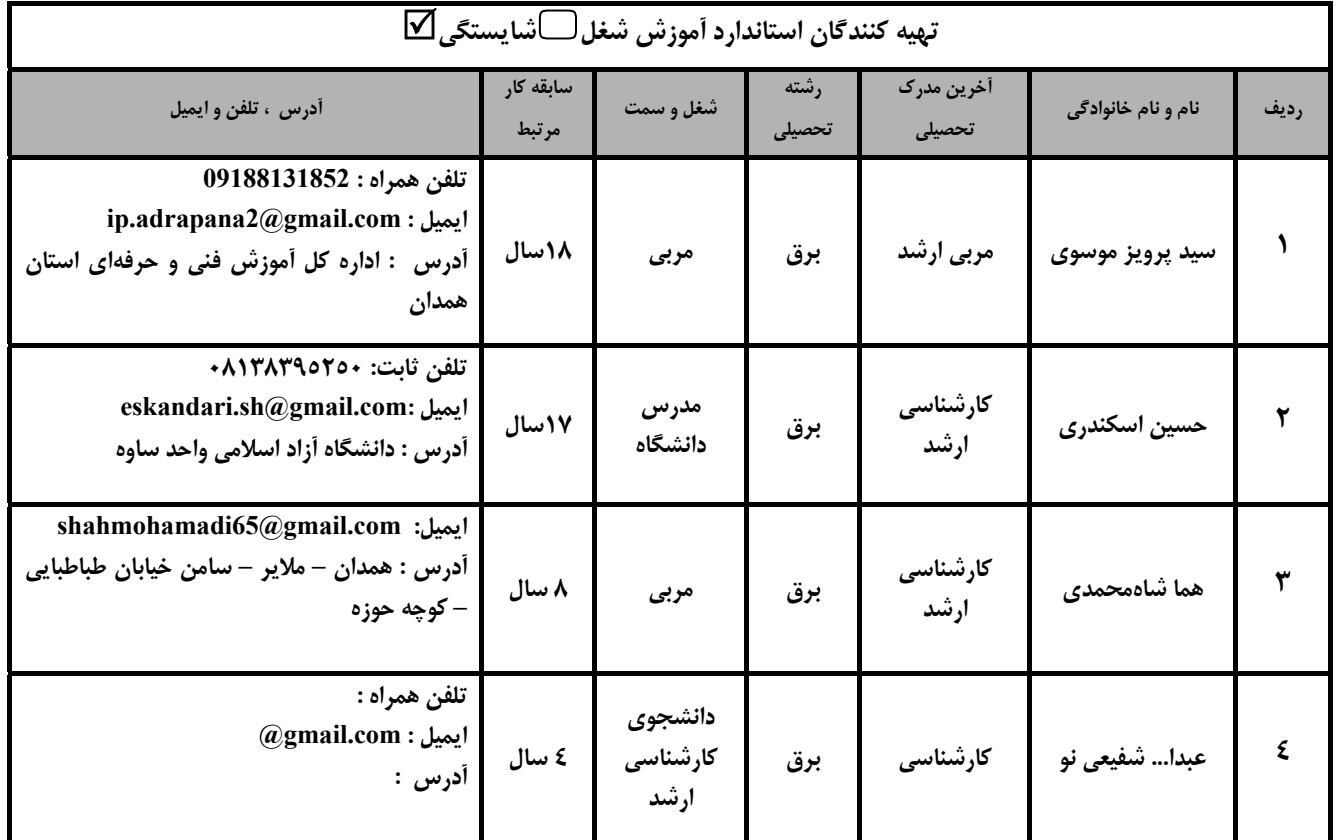

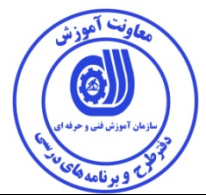

# **تعاريف**

**استاندارد شغل :** 

مشخصات شايستگيها و توانمنديهاي مورد نياز براي عملكـرد مـوثر در محـيط كـار را گوينـد در بعضـي از مـوارد اسـتاندارد حرفـهاي نيـز گفتـه مے شود.

#### **استاندارد آموزش:**

نقشهء يادگيري براي رسيدن به شايستگيهاي موجود در استاندارد شغل .

#### **نام يك شغل :**

به مجموعهاي از وظايف و توانمنديهاي خاص كه از يك شخص در سطح مورد نظر انتظار ميرود اطلاق ميشود .

### **شرح شغل :**

بيانيهاي شامل مهمترين عناصر يك شغل از قبيل جايگاه يا عنوان شغل ، كارها ارتباط شغل با مشاغل ديگر در يك حـوزه شـغلي ، مسـئوليتهـا ، شرايط كاري و استاندارد عملكرد مورد نياز شغل .

### **طول دوره آموزش:**

حداقل زمان و جلسات مورد نياز براي رسيدن به يك استاندارد آموزشي .

### **كارورزي :**

كارورزي صرفا در مشاغلي است كه بعد از آموزش نظري يا همگام با آن آموزش عملي به صورت محدود يا با ماكت صورت ميگيرد و ضرورت دارد كه در آن مشاغل خاص محيط واقعي براي مدتي تعريفشده تجربه شود.(مانند آموزش يك شايستگي كه فرد در محل آموزش به صـورت تئوريـك با استفاده از عكس ميآموزد و ضرورت دارد مدتي در يك مكان واقعي آموزش عملي ببيند و شامل بسياري از مشاغل نميگردد.)

## **ارزشيابي :**

فرآيند جمعآوري شواهد و قضاوت در مورد آنكه يك شايستگي بدست آمده است يا خير ، كه شامل سـه بخـش كتبـي ، عملـي و اخـلاق حرفـهاي خواهد بود .

### **صلاحيت حرفه اي مربيان :**

حداقل توانمنديهاي آموزشي و حرفهاي كه از مربيان دوره آموزش استاندارد انتظار ميرود .

# **شايستگي :**

توانايي اجراي كار در محيط ها و شرايط گوناگون به طور موثر و كارا برابر استاندارد .

# **دانش :**

حداقل مجموعهاي از معلومات نظري و توانمنديهاي ذهني لازم براي رسيدن به يك شايستگي يا توانايي كه ميتواند شامل علوم پايـه (رياضـي ، فيزيك ، شيمي ، زيست شناسي)، تكنولوژي و زبان فني باشد .

#### **مهارت :**

حداقل هماهنگي بين ذهن و جسم براي رسيدن به يك توانمندي يا شايستگي . معمولاً به مهارتهاي عملي ارجاع مي شود .

## **نگرش:**

مجموعهاي از رفتارهاي عاطفي كه براي شايستگي در يك كار مورد نياز است و شامل مهارتهاي غير فني و اخلاق حرفهاي ميباشد . **ايمني:** 

مجموعهاي از رفتارهاي عاطفي كه براي شايستگي در يك كار مورد نياز است و شامل مهارتهاي غير فني و اخلاق حرفهاي ميباشد . **توجهات زيست محيطي :** 

ملاحظاتي است كه در هر شغل بايد رعايت و عمل شود كه كمترين آسيب به محيط زيست وارد گردد.

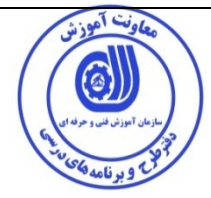

**نام استاندارد آموزش شايستگي:** 

**برنامهنويسي 7-400PLCS** 

**شرح استاندارد آموزش شايستگي** :

برنامهنويسي 7-400PLCS از شايستگيهاي حرفه كنترل و ابزار دقيق ميباشد كه كارهاي نصب و پيكربندي سختافزار 7-400S، كار با بلوكهاي برنامهنويسي ،كنترل PID و عيبيابي را شامل مي شود و با مهندسين و تكنسينهاي كنترل در مراكز صنعتي در ارتباط است.

**ويژگي هاي كارآموز ورودي**:

**حداقل ميزان تحصيلات :** ديپلم

**حداقل توانايي جسمي و ذهني :** سلامت كامل ذهني و جسمي

**مهارت هاي پيش نياز:**برنامهنويسي 7-300S PLC با دستورات پيشرفته

**طول دوره آموزش** :

**طول دوره آموزش : 80 ساعت ـ زمان آموزش نظري : 20 ساعت** 

**ـ زمان آموزش عملي : 60 ساعت** 

**ـ زمان كارورزي : ساعت** 

**ـ زمان پروژه : ساعت** 

**بودجه بندي ارزشيابي ( به درصد )**

**-كتبي : %25** 

**-عملي %65:** 

**-اخلاق حرفه اي %10:** 

**صلاحيت هاي حرفه اي مربيان :**

**حداقل مدرك كارشناسي برق با سه سال سابقه مرتيط**

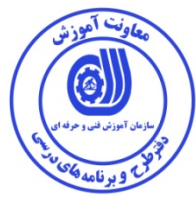

**٭ تعريف دقيق استاندارد ( اصطلاحي ) :**  برنامهنويسي 7-400S PLCشامل كارهاي نصب و پيكربندي سختافزار 7-400S، كار با بلوكهاي برنامهنويسي ، كنترل PID و عيبيابيPLCميشود.

**٭ اصطلاح انگليسي استاندارد ( و اصطلاحات مشابه جهاني ) :** 

**PLC – S7-400 Configuration and programming**

**٭ مهم ترين استانداردها و رشته هاي مرتبط با اين استاندارد : -برنامهنويسي 7-300S-PLC با دستورات پايه -برنامهنويسي 7-300S-PLC با دستورات پيشرفته -اتوماسيونكار صنعتي** 

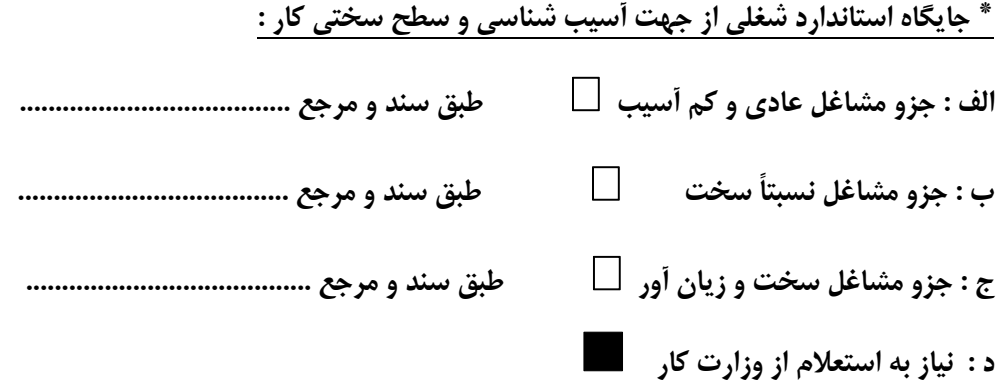

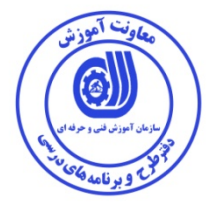

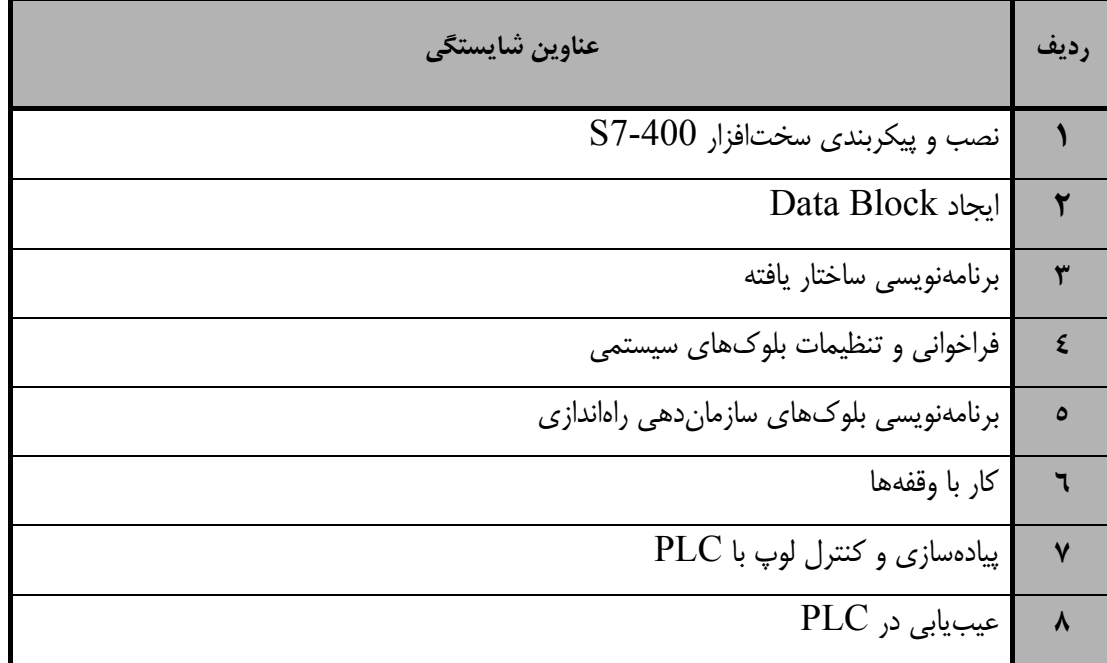

استاندارد آموزش - برگهي تحليل آموزش

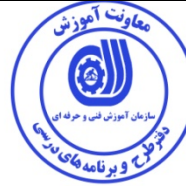

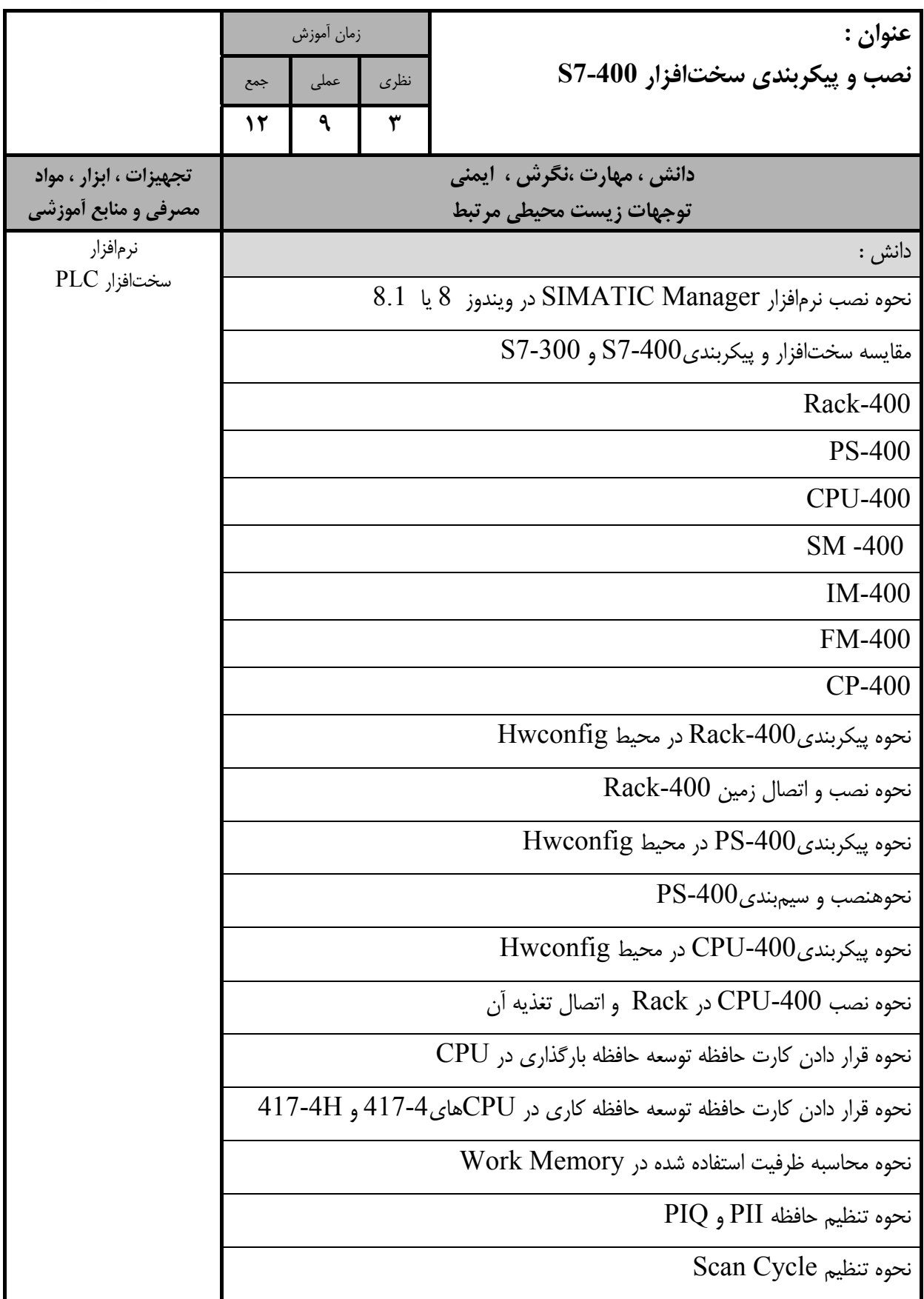

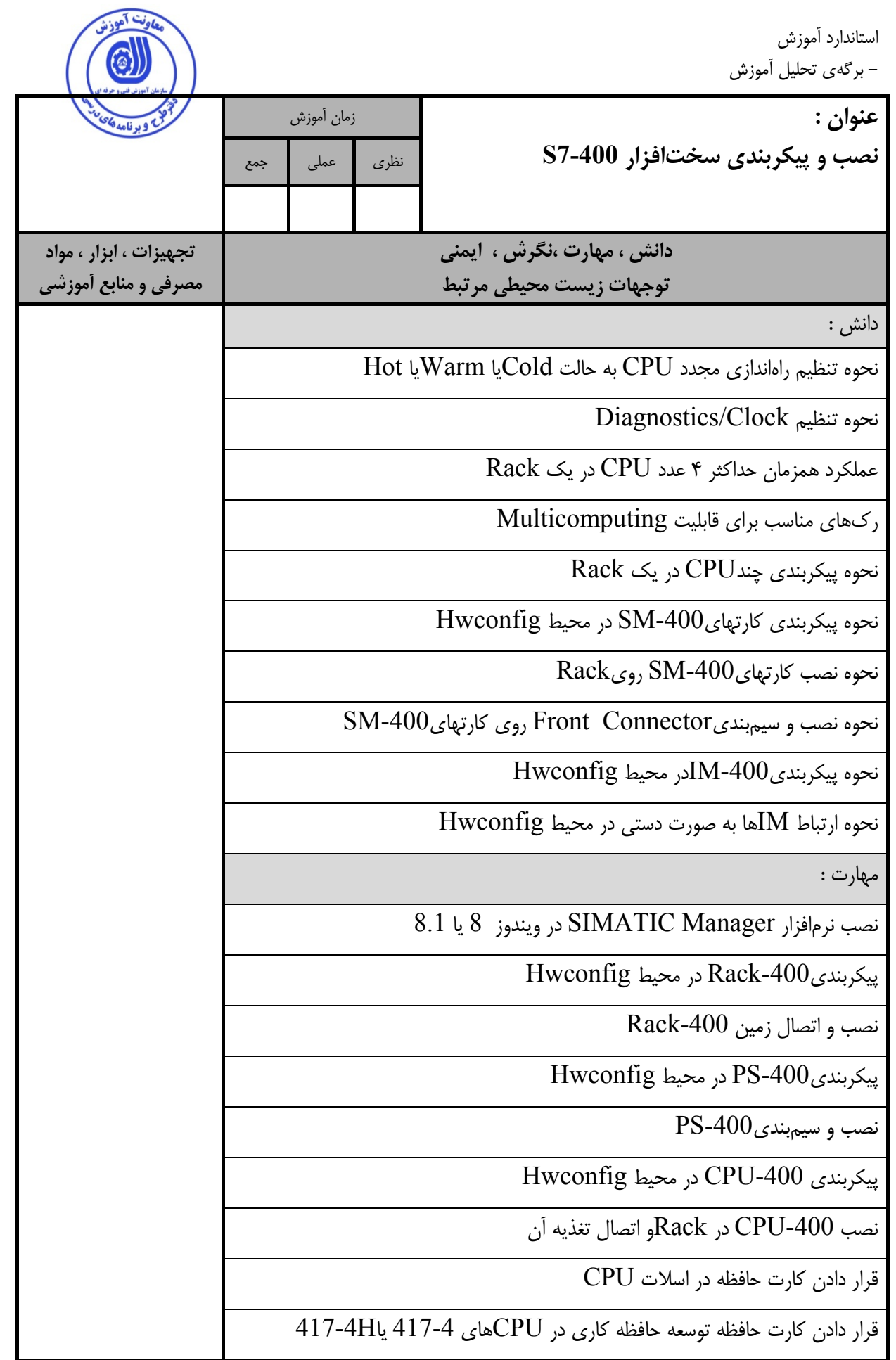

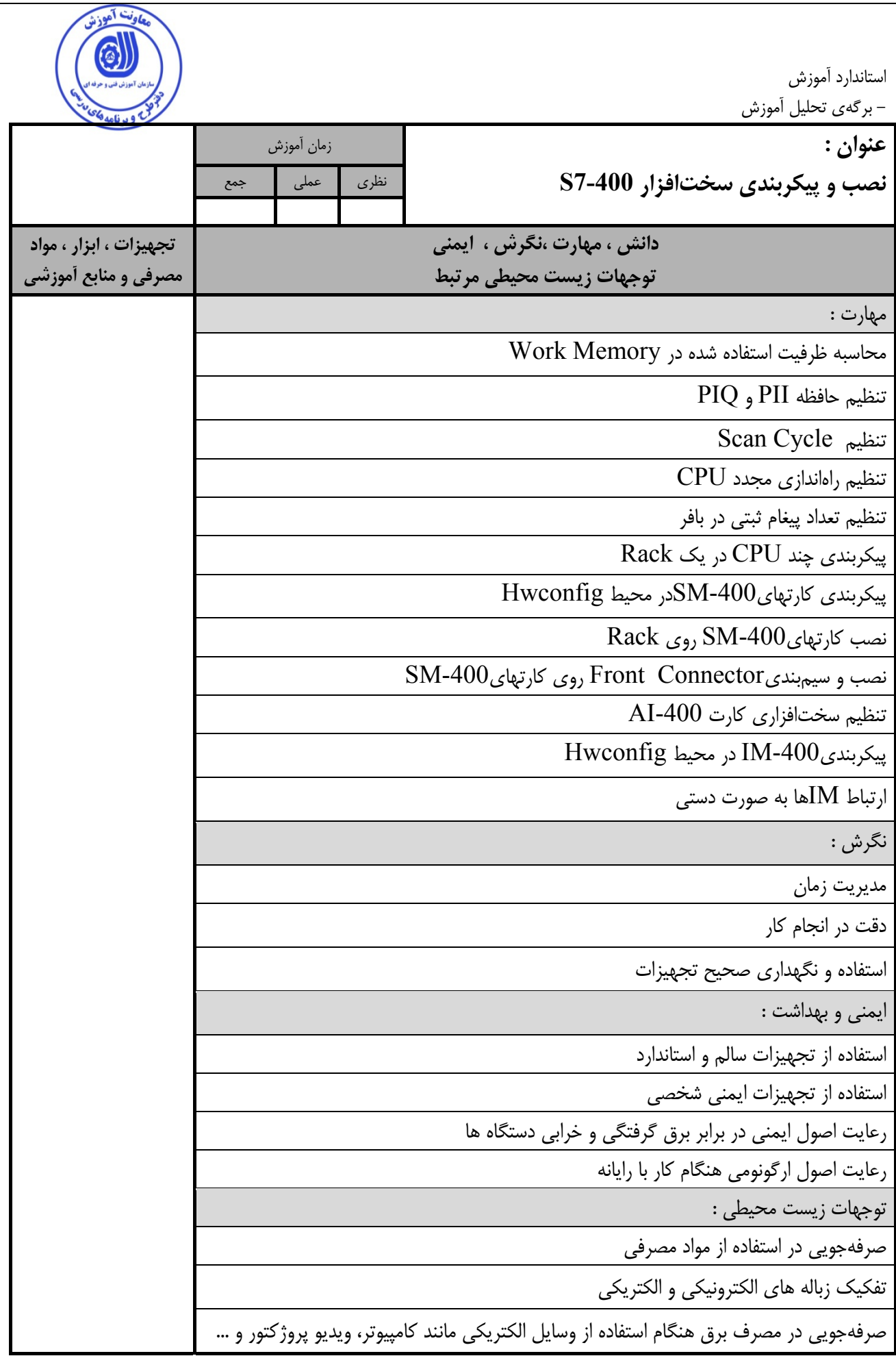

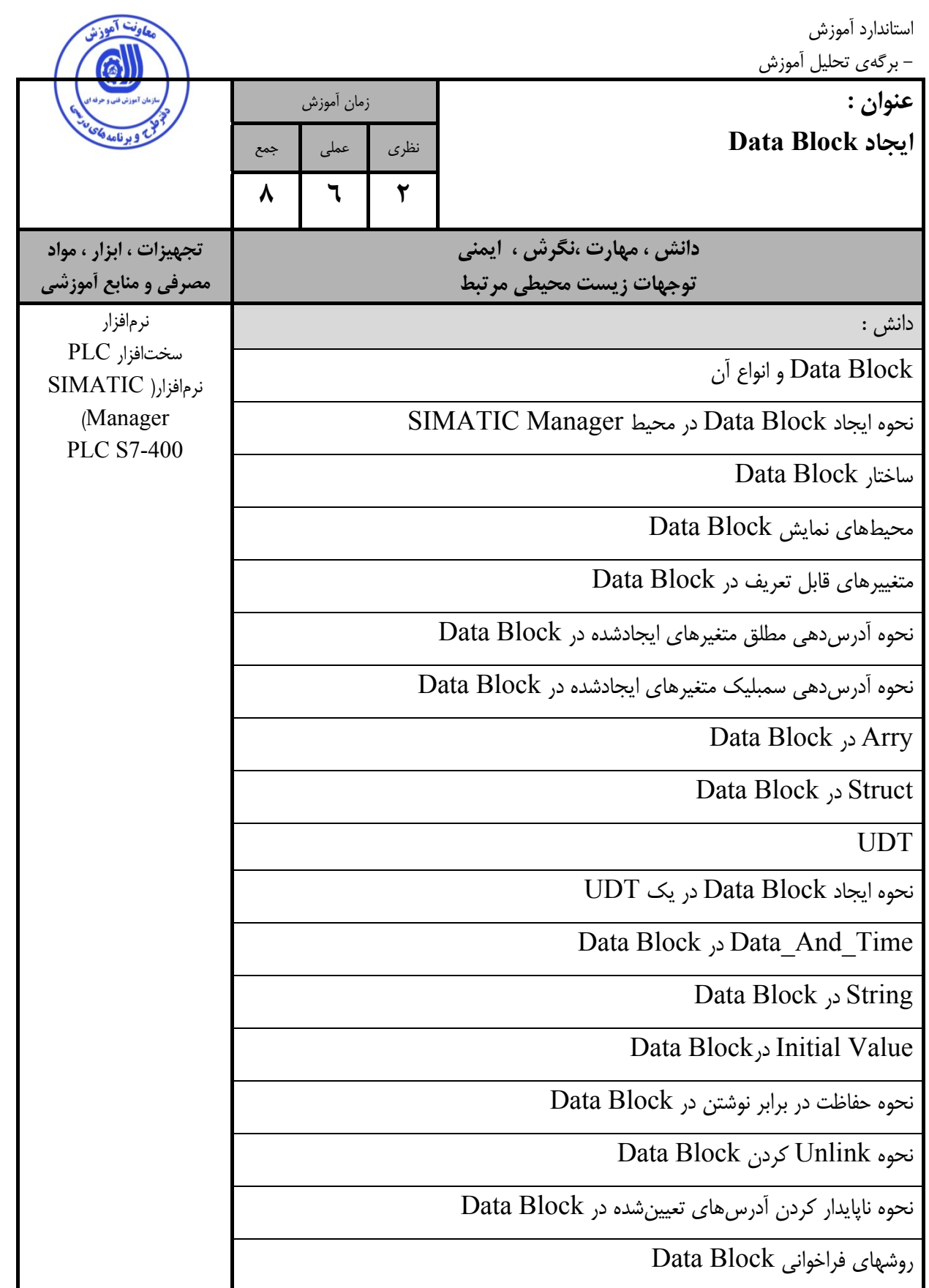

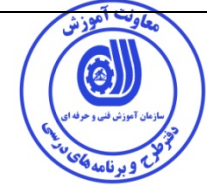

استاندارد آموزش

- برگهي تحليل آموزش

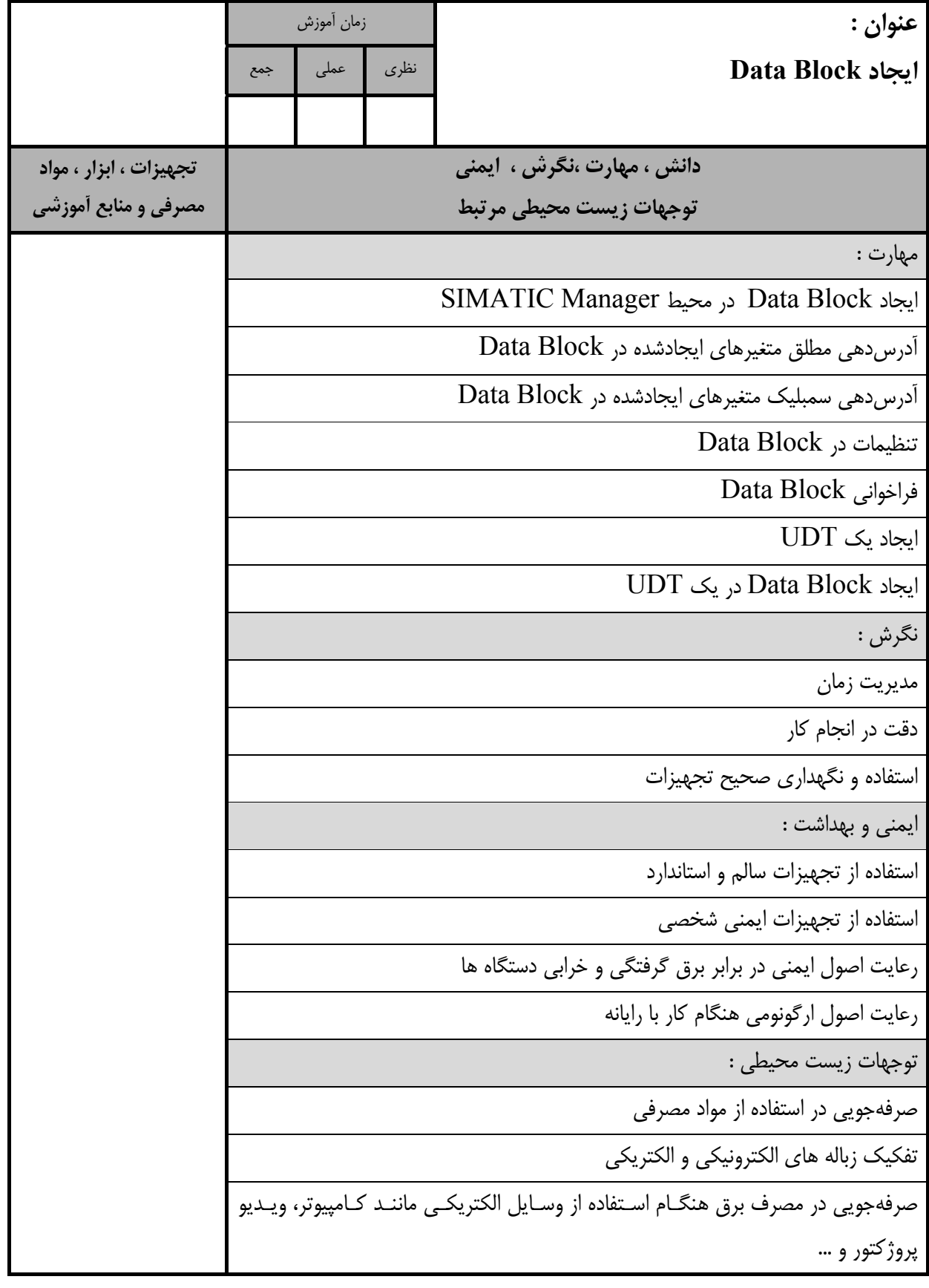

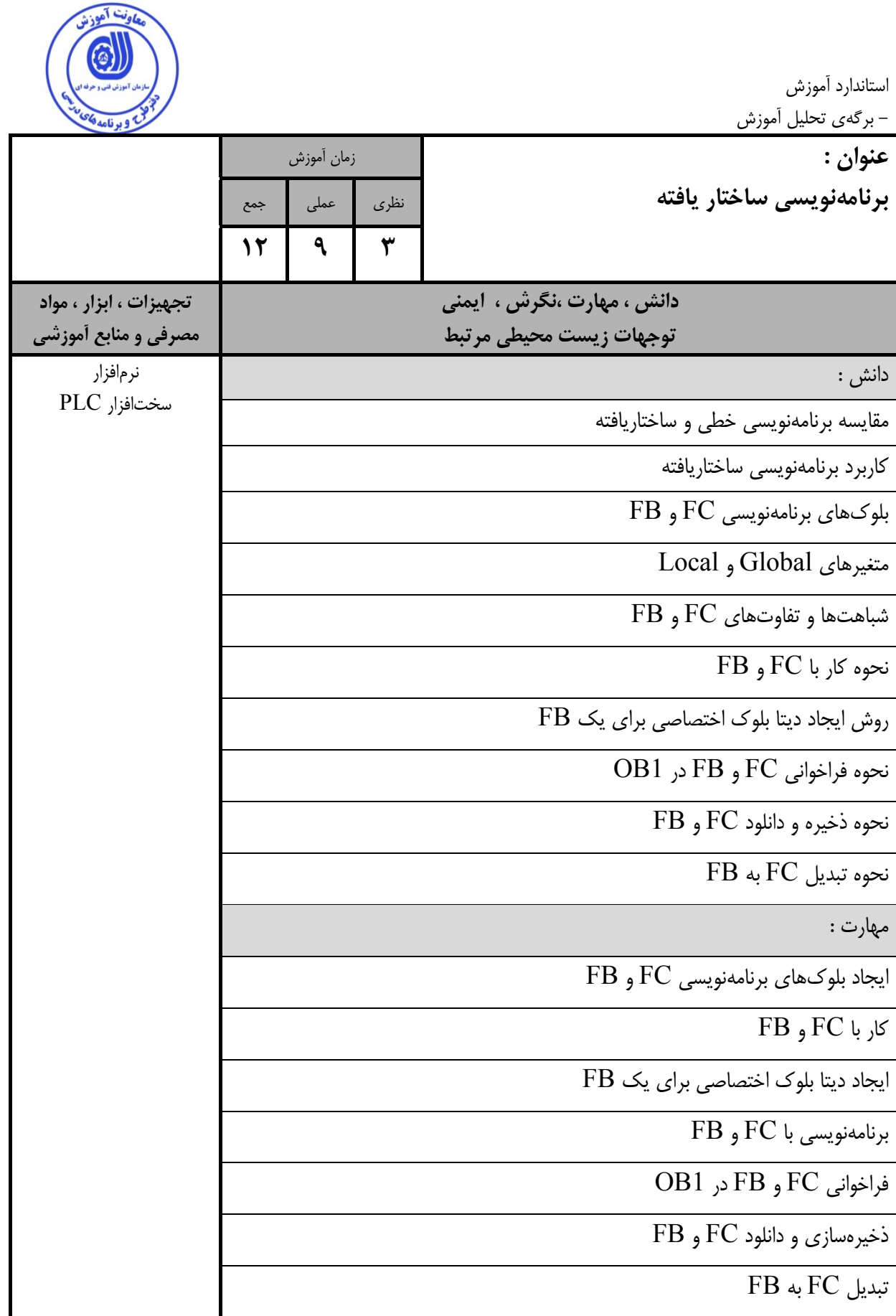

![](_page_13_Picture_259.jpeg)

![](_page_14_Picture_0.jpeg)

استاندارد آموزش - برگهي تحليل آموزش

![](_page_14_Picture_343.jpeg)

![](_page_15_Picture_0.jpeg)

استاندارد آموزش - برگهي تحليل آموزش

![](_page_15_Picture_382.jpeg)

![](_page_16_Picture_397.jpeg)

توجهات زيست محيطي :

صرفهجويي در استفاده از مواد مصرفي

تفكيك زباله هاي الكترونيكي و الكتريكي

صرفهجويي در مصرف برق هنگـام اسـتفاده از وسـايل الكتريكـي ماننـد كـامپيوتر، ويـديو پ<u>روژ</u>كتور و ...

![](_page_17_Picture_350.jpeg)

استاندارد آموزش

- برگهي تحليل آموزش **عنوان : پيادهسازي و كنترل لوپ با PLC** زمان آموزش نظري عملي جمع **دانش ، مهارت ،نگرش ، ايمني توجهات زيست محيطي مرتبط تجهيزات ، ابزار ، مواد مصرفي و منابع آموزشي**  نگرش : مديريت زمان دقت در انجام كار استفاده و نگهداري صحيح تجهيزات ايمني و بهداشت : استفاده از تجهيزات سالم و استاندارد استفاده از تجهيزات ايمني شخصي رعايت اصول ايمني در برابر برق گرفتگي و خرابي دستگاه ها رعايت اصول ارگونومي هنگام كار با رايانه توجهات زيست محيطي : صرفهجويي در استفاده از مواد مصرفي تفكيك زباله هاي الكترونيكي و الكتريكي صرفهجويي در مصرف برق هنگـام اسـتفاده از وسـايل الكتريكـي ماننـد كـامپيوتر، ويـديو پروژكتور و ...

![](_page_19_Picture_326.jpeg)

![](_page_20_Picture_0.jpeg)

- برگه استاندارد تجهيزات

![](_page_20_Picture_435.jpeg)

**توجه :** 

**- تجهيزات براي يك كارگاه به ظرفيت 15 نفر در نظر گرفته شود .** 

![](_page_21_Picture_0.jpeg)

- برگه استاندارد مواد

![](_page_21_Picture_412.jpeg)

**توجه :** 

**- مواد به ازاء يك نفر <sup>و</sup> يك كارگاه به ظرفيت 15 نفر محاسبه شود .** 

 <sup>-</sup> برگه استاندارد ابزار

| توضيحات | تعداد | مشخصات فنی و دقیق                  | ناھ           | رديف |
|---------|-------|------------------------------------|---------------|------|
|         | ۵سری  | ساعتى                              | پيچ گوشتى     |      |
|         | ۵سری  | انبردست،پیچ گوشتی،فازمتر ،سیم چین، | ابزارآلات برق |      |
|         |       | سیم لختکن اتوماتیک و …             |               |      |

**توجه :** 

**- ابزار به ازاء هر سه نفر محاسبه شود .** 

![](_page_21_Picture_413.jpeg)

**- منابع و نرم افزار هاي آموزشي ( اصلي مورد استفاده در تدوين و آموزش استاندارد )**